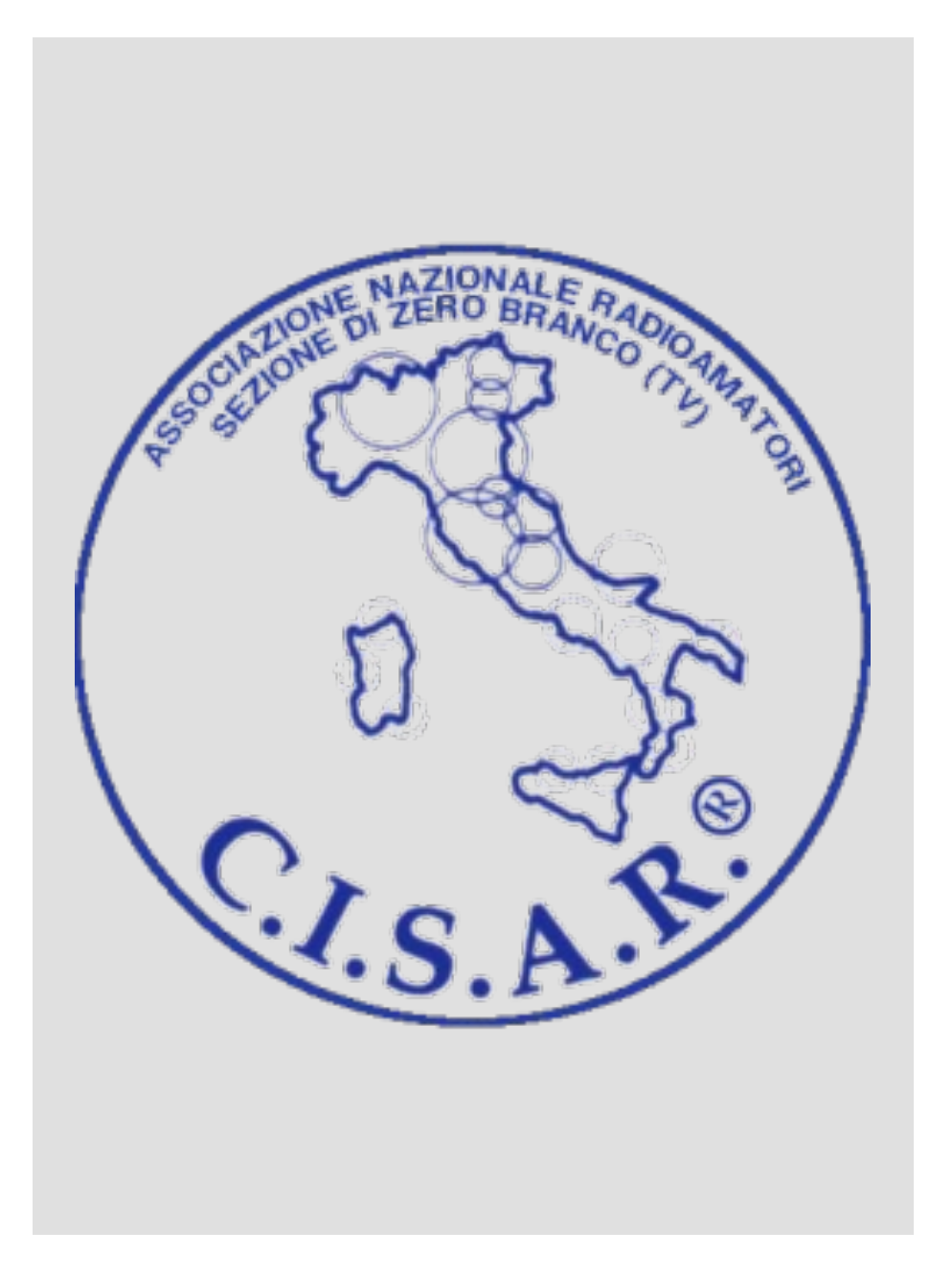

Guida ra operativ dei cont

Filippo - IU3OVF https://www.qrz.com/dl CISAR sez. Zero Branco ( Gennaio 2023

#### Contest: cos'è?

Il contest è una gara tra radioamatori.

- Lo scopo è totalizzare il maggior numero di punti effettuando QSO tra i partecipanti secondo un regolamento stabilito dagli organizzatori.
- Ha una durata ben definita (in genere 24/48 ore)
- Non si vincono soldi e non costa nulla partecipare.
- Non serve iscriversi, qualsiasi radioamatore può partecipare, anche iniziando ad operare quando il contest è già iniziato
- Il rispetto delle regole è demandato all'onestà di ciascun radioamatore. L'obiettivo è divertirsi, imparare e conquistare la gloria

#### Contest LOG

Visto che non c'è iscrizione, come si fa a sapere chi partecipa?

- I **partecipanti attivi** devono inviare un file di LOG contenente la lista di tutti i QSO effettuati durante il contest
- Gli organizzatori calcolano il punteggio di ciascun partecipante in base ai LOG e creano una classifica
- Un QSO è valido soltanto se presente nei due file di LOG degli OM coinvolti

**Prima regola dei contest: Inviare sempre i file di LOG, anche se avete effettuato un solo QSO.**

## Bande Basse Italia

https://www.mdxc.org/cqbbi/regolamento/

- QSO in **cw** e **fonia** sulle bande **40**, **80** e **160** m
- Varie categorie, noi opereremo nella: Multi op
	- Cw + fonia (misto)
	- Tanti operatori
	- Un solo TX!
- Cosa ci si scambia: nominativo (IQ3ZB), RST (5 automobilistica (TV)
- 1 punto per ogni QSO in fonia, 2 punti per ogn MOLTIPLICATORE per ogni provincia italiana co e modo. Il punteggio finale è la somma dei pu somma dei moltiplicatori. I moltiplicatori son

#### Limitazioni

- Operando come Multi operatore Misto la permanenza su ogni banda non può durare meno di 10 minuti
- Solo sulla banda dei 160m, occorre osservare una pausa di 10 minuti ogni 10 minuti massimi di QSO. Nel periodo di pausa è possibile operare su altre bande.
	- La sessione da 10 minuti si considera conclusa dopo 10 minuti dal primo QSO oppure al primo QSO su un'altra banda anche se sono trascorsi meno di 10 minuti dal primo QSO in 160.
- Ogni QSO errato o non verificabile comporta una penalità di 2 punti.

**Seconda regola dei contest: non inserire a log un QSO di cui non si è certi. Chiedere al corrispondente di ripetere.**

## Due modalità operative:

Run (correre)

Search and Pounce S&P (cercare e piombare sulla preda)

• Si chiama CQ a ripetizione finché non si riceve una chiamata da una stazione

Difficoltà: trovare una frequenza libera, capire il nominativo, pileups

• Si gira il VFO in cerca di una stazione che chiama CQ

Difficoltà: Farsi sentire tra gli altri operatori, mettersi rapidamente in isofrequenza col corrispondente

### Linee guida generali dei QSO

- I QSO nei contest sono estremamente semplici e con un formato standard. Gli altri operatori si aspettano risposte standard quindi attenetevi allo schema
- Il rapporto è sempre 59 (o 5nn in cw).
- Usare sempre l'alfabeto fonetico. Evitare Zanzibar, Xilofono, etc. Se non vi sentono piuttosto allungate le vocali: AAAAAAAAlpha, OOOOOOOscar
- Siate veloci ma educati. Dite «buonasera», «buon pomeriggio» all'inizio e «grazie, buon contest» alla fine

#### QARTest

Useremo un programma, chiamato QARTest, pensato per assistere l'operatore il più possibile nello svolgimento dei QSO

- Contiene un database interno con i nominativi italiani. Vi permette di:
	- auto-completare i nominativi anche se ne perdete qualche lettera.
	- Sapere il nome dell'operatore dato il suo nominativo La maggior parte delle volte dovete solo controllare che i dati forniti dall'altro operatore corrispondano al database.
- Calcola automaticamente il punteggio e varie statistiche
- Controlla la radio attraverso il CAT (PTT, banda, modo operativo, etc.). non dovreste mai staccare le mani dalla tastiera (a parte per girare il VFO in S&P)

### QSO (S&P)

- Girare il VFO per cercare una stazione. Scrivere il nominativo e premere spazio. QARTest vi fornisce i dati dell'operatore
- Premere \ (PTT on) e dire *IQ3ZB* (in alfabeto fonetico). Premere \ (PTT off) e ascoltare risposta.
- Copiare (o controllare) il rapporto (59 + provincia) del corrispondente.
- Premere \ (PTT on), salutare (buongiorno <nome>) e poi *59 Tango Victor.* Premere \ (PTT off).
- Il corrispondente vi ringrazierà oppure vi chiederà di ripetere. A QSO ultimato salutate/ringraziate e premete invio

#### Importante

**Terza regola dei contest:** 

**non dare mai il proprio rapporto (59) se il corrispondente non ha copiato bene il nominativo. Ripetere il nominativo fintanto che non lo sentite pronunciare correttamente**

# QSO (running)

- Trovare una frequenza libera e chiedere la frequenza è in uso? interrogativo
- Premere \ (PTT on) e dire *CQ Bande basse Italia IQ3ZB IQ3ZB contest*. Premere \ (PTT off) e aspettare risposta. Dopo un secondo al massimo chiamare nuovamente se nessuno risponde.
- Copiare il nominativo del chiamante e premere spazio. Il nome del corrispondente apparirà a schermo.
- Dire \ <nominativo> . Ciao <nome> buonasera, 59 Tango Victor \
- Copiare (o controllare) il rapporto del corrispondente e premere invio per aggiungere il QSO a log.
- Dire \ Ciao grazie, buon contest! \

#### Importante

**Quarta regola del contest:** 

**Non dare mai il proprio rapporto (59) se non si è sicuri di aver copiato correttamente il nominativo dell'altro operatore**

#### QARTest: comandi base

#### Scorciatoie da tastiera

- ALT+w: cancella il QSO corrente e pulisce i campi di testo. Utile se scrivete un nominativo e scoprite che è un duplicato \*Dupe\*
- TAB: sposta il cursore tra i campi di testo nominativo, RST e provincia. Importante per correggere
- SPAZIO: cerca nel database il nominativo inserito
- Freccia su: permette di editare un QSO già inserito

Comandi da dare nel campo nominativo:

- <frequenza> cambia frequenza della radio. Utile per cambiare banda
- cw / ssb cambia modo operativo (sulla radio e sul software)

### Per finire…

- Ricordarsi che nessuno è nato maestro, è tutta una questione di pratica e concentrazione
- L'obiettivo è divertirsi ed imparare ad essere buoni operatori
- Non violare mai le regole operative che si applicano anche nei normali QSO.
- Siate sempre gentili e comprensivi con chi è meno abile di voi

…Buon Contest!